## **Gong - Correccion - Mejora #2725**

## **Mensaje de error de formularios inline cuando el listado es muy largo**

2016-05-31 13:18 - Santiago Ramos

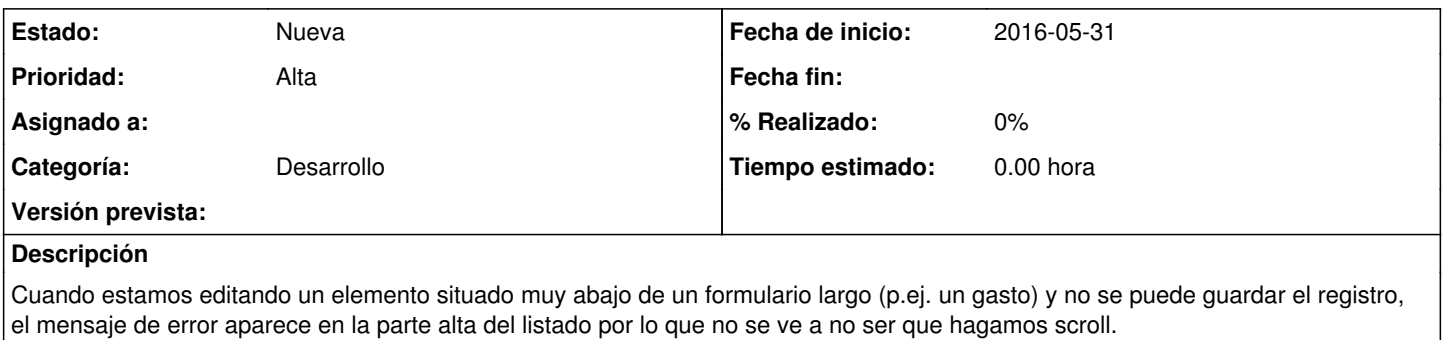

Como es un comportamiento raro, la gente piensa que el sistema esta fallando y no que lo que fallan son los datos que introducen.

Situar el mensaje de error de los formularios inline en la mitad absoluta de la pantalla para que no sea necesario hacer scroll.